# AAM HSub Interpreter Взломанная версия Скачать бесплатно без регистрации X64

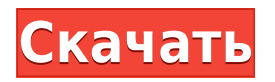

## **AAM HSub Interpreter Crack+ Free License Key [Mac/Win] [March-2022]**

Интерпретатор AAM hSub — это анонимная зашифрованная система электронной почты, которая позволяет вам анонимно общаться с другим человеком (лицами). Вы можете легко отправлять и получать зашифрованные сообщения. Программа может использоваться для расшифровки сообщений, которые вы получили в виде зашифрованного сообщения. Чтобы создать и использовать зашифрованную учетную запись hsub 1. Сначала настройте бесплатную учетную запись news.admin.aduemail.com на mixnym.net. Это даст вам зашифрованный адрес электронной почты. 2. Перейдите в один из разделов на странице групп новостей Mixnym. Это приведет вас в раздел hsub на mixnym.net. 3. В столбце «Пароль» укажите свой зашифрованный адрес электронной почты. Если вы хотите использовать один и тот же зашифрованный адрес электронной почты для расшифровки и отправки сообщений, вы должны ввести один и тот же зашифрованный адрес электронной почты. 4. Убедитесь, что в столбце «Групповые новости» стоит флажок «новые сообщения». 5. Нажмите кнопку «Получить новости» и дождитесь получения зашифрованного письма. 6. Теперь у вас есть зашифрованный адрес электронной почты, с помощью которого вы можете отправлять и получать сообщения. Примечание. Если у вас возникли проблемы с вашим зашифрованным адресом электронной почты, вы должны отправить сообщение «Отменить регистрацию hsub», используя HUB, который использует тот же зашифрованный адрес электронной почты. Это сообщение не повлияет на ваш зашифрованный адрес электронной почты, но удалит зашифрованный адрес электронной почты из HUB. Чтобы расшифровать сообщения с помощью интерпретатора AAM hSub 1. Сначала настройте учетную запись AAM на сервере mixnym

news.admin.aduemail.com. Это позволит вам расшифровывать входящие зашифрованные сообщения pgp. 2. Перейдите в один из разделов на странице групп новостей Mixnym. Это приведет вас в раздел hsub на mixnym.net. 3. В столбце «Пароль» укажите свой зашифрованный адрес электронной почты. Если вы хотите использовать один и тот же зашифрованный адрес электронной почты для расшифровки и отправки сообщений, вы должны ввести один и тот же зашифрованный адрес электронной почты. 4. Убедитесь, что в столбце «Групповые новости» стоит флажок «новые сообщения». 5. Нажмите кнопку «Получить новости» и дождитесь получения зашифрованного сообщения. 6.Теперь вы можете расшифровать свое сообщение с помощью онлайн-системы расшифровки. Это лучший в сети загрузчик бинарных файлов hsub для пользователей Windows. Вы можете легко загрузить двоичный файл hsub. Большинство бинарных файлов hsub и все

## **AAM HSub Interpreter Crack+ Keygen Free**

AAM hSub Interpreter Torrent Download — это небольшая программа, использующая систему hsub mixnym.net для анонимного общения с другим человеком (лицами). Все общение проходит через группу новостей alt.anonymous.messages. После того, как вы анонимно настроили адрес электронной почты на mixnym, вы можете легко отправлять и получать сообщения, используя эту анонимную зашифрованную систему электронной почты с программой AAM hSub Interpreter 2022 Crack. Программу также можно использовать для расшифровки входящих сообщений pgp. В настоящее время программа существует только на языке C

to C+. Если у вас есть какие-либо комментарии, проблемы или предложения, напишите мне по адресу jsmith@jsmith.org. Возможности и будущее интерпретатора AAM Hsub: Это будет иметь строку меню, которая позволит вам изменить шрифт отображения, фон и цвета переднего плана ваших сообщений. Ваши исходные сообщения будут заархивированы в папке "orig" для архивных целей. Текущая версия интерпретатора AAM Hsub является базовой. В будущей версии я также разрешаю .rar в .7z rar в .txt txt в .zip zip в .epub epub в .doc doc в .pdf pdf в .ppt ppt и многие другие типы файлов. Эта программа предоставит возможность конвертировать ваш почтовый аккаунт, как указано в вашем файле format.txt, который в текущей версии настроен для преобразования .html html в .htm html. Для других типов файлов вам потребуется установить шрифт, указанный в вашем файле format.txt. Если вы хотели бы видеть эту функцию в будущей версии, отправьте электронное письмо по адресу jsmith@jsmith.org. Однако в будущем, если вы отправите электронное письмо с файлом формата .txt, который является файлом .ppt или .doc, вы сможете сразу преобразовать файл, используя наш файл convertor.txt в той же папке. Таким образом, вы можете преобразовать файл в любой формат, если вас не устраивает преобразование .html или .htm. В настоящее время нет поддержки преобразования .ppt или .doc. Кроме того, архивы .rar и .7z rar доступны только для чтения. У вас есть контрольный вопрос? Отправьте его на мой электронный адрес jsmith@jsmith.org или разместите на форуме. Спасибо, Джон Смит. Что это значит? Просто кое-что, что я наткнулся на днях, что может быть вам интересно. Если эта ссылка 1eaed4ebc0

# **AAM HSub Interpreter Product Key [32|64bit] (Updated 2022)**

AAM hSub Interpreter — это программа, позволяющая анонимно получать сообщения от любого пользователя hsub на mixnym.net. Затем вы можете прочитать эти сообщения, используя функцию «Получить сообщение» Microsoft Outlook Express или Outlook, или просто прочитать их в своем веб-браузере. Вы также можете зашифровать или расшифровать свои сообщения с помощью функций «Зашифровать» и «Расшифровать» интерпретатора AAM hSub. Что такое mixnym.net: Система hsub mixnym.net — это зашифрованная, анонимная, зашифрованная система электронной почты. Программа использует систему mixnym.net для связи с другими пользователями hsub. Когда адрес электронной почты зарегистрирован на mixnym.net, вы можете выбрать, получать анонимные сообщения или нет. Если вы хотите получать анонимные сообщения, программа будет не только отправлять вам новые сообщения от других пользователей mixnym.net, но также будет предупреждать вас о сообщениях, опубликованных в группе новостей mixnym.net. Каковы преимущества интерпретатора AAM hSub: а. Вы можете читать, расшифровывать и шифровать сообщения, не требуя регистрации на сайте hsub. б. Mixnym.net поддерживает возможность чтения сообщений анонимно или нет. Этот параметр применяется к вам, когда вы используете свою электронную почту с интерпретатором AAM hSub и с любой другой программой. в. Вы можете получать сообщения и читать их в своем веб-браузере. д. Что касается вложенных файлов, вы можете загрузить их на свой компьютер. Вы также можете получить их, если у вас возникли проблемы с их чтением в веб-браузере. Как работает интерпретатор AAM hSub? а. Вы регистрируете бесплатную учетную запись, используя любой из двух основных сайтов, предлагающих бесплатные учетные записи: mixnym.net и

hsub.net. б. Затем вы читаете инструкции о том, как загрузить последнюю версию интерпретатора AAM hSub. в. Для быстрой установки вы можете просто дважды щелкнуть файл hsub.zip. Он совместим с Windows 95, Windows 98, Windows NT и Windows 2000. Он может работать в Windows 3.1 или выше и совместим с большинством интернет-браузеров. д. Вы получаете бесплатную учетную запись для сообщений на основных сайтах менее чем за пять минут! е.После установки программы вы создаете файл с именами пользователей и паролями. ф. Затем вы создаете файл пейджера и отправляете его по электронной почте администратору hsub. грамм

## **What's New in the AAM HSub Interpreter?**

AAM hSub Interpreter предназначен для пользователей, которые плохо знакомы с системой анонимной электронной почты MixNym.net hsub. Как новый пользователь системы MixNym.net, вы должны использовать подобную программу для настройки своего адреса электронной почты. AAM hSub Interpreter — это программа, которая была написана для того, чтобы вы могли легко получать полученные сообщения, если вы уже настроили адрес электронной почты, или расшифровывать входящие сообщения, зашифрованные с помощью pgp. AAM hSub Interpreter — это программа, использующая систему hsub mixnym.net для анонимного общения с другим человеком (лицами). Все общение проходит через группу новостей alt.anonymous.messages. Вышла версия 1.0. После того, как вы анонимно настроили адрес электронной почты на mixnym, вы можете легко отправлять и получать сообщения, используя эту

анонимную зашифрованную систему электронной почты с программой AAM hSub Interpreter. Программу также можно использовать для расшифровки входящих сообщений pgp. Выпущен интерпретатор AAM hSub v1.0. Вышла версия 1.0. AAM hSub Interpreter — это программа, которая использует систему hsub mixnym.net для анонимного общения с другим человеком (лицами). Все общение проходит через группу новостей alt.anonymous.messages. AAM hSub Interpreter — это программа, использующая систему hsub mixnym.net для анонимного общения с другим человеком (лицами). Все общение проходит через группу новостей alt.anonymous.messages. AAM hSub Interpreter — это программа, использующая систему hsub mixnym.net для анонимного общения с другим человеком (лицами). Все общение проходит через группу новостей alt.anonymous.messages. AAM hSub Interpreter — это программа, которая использует систему hsub mixnym.net для анонимного общения с другим человеком (лицами). Все общение проходит через группу новостей alt.anonymous.messages. AAM hSub Interpreter — это программа, использующая систему hsub mixnym.net для анонимного общения с другим человеком (лицами). Все общение проходит через группу новостей alt.anonymous.messages. AAM hSub Interpreter — это программа, использующая систему hsub mixnym.net для анонимного общения с другим человеком (лицами). Все общение проходит через группу новостей alt.anonymous.messages.

## **System Requirements For AAM HSub Interpreter:**

Mac OS X 10.6.5 или более поздней версии или Windows 7 или более поздней версии. 1 ГБ оперативной памяти Просмотреть в большем размере ВажноДобро пожаловать в клуб пятница, 29 сентября 2009 г. две недели На выходных я написал, что мое тело приспособилось к этому новому образу жизни, и я чувствую себя прекрасно. однако, сегодня у меня был ужасный день. Я вернулся из продуктового магазина, а ребенок, который должен забрать собаку/кошку/крыс, не пришел. я подобрал ближайшую собаку/кошку/

Related links: